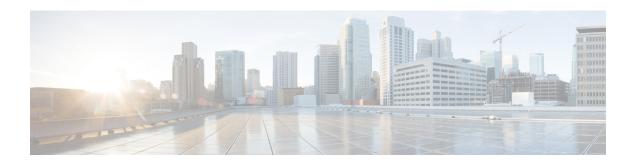

# show task

This chapter describes the outputs of the **show task** command.

- show task info, on page 1
- show task memory, on page 2
- show task resources card, on page 3
- show task resources facility, on page 4
- show task resources max, on page 4
- show task table, on page 5

### show task info

This command displays current information about tasks running on the system.

Table 1: show task info Command Output Descriptions

| Field                                         | Description                                                                                                    |
|-----------------------------------------------|----------------------------------------------------------------------------------------------------|
| Task <facility> instance <id></id></facility> | Identifies the task by its facility name and the instance identifier for which statistics are displayed.       |
| Process <pre>process&gt;</pre>                | Identifies the process for which statistics are displayed.                                                     |
| Location                                      | The card number, CPU number and process identifier (Pid) for which statistics are displayed.                   |
| Parent                                        | The parent task and instance identifier, as well the location where the parent task is running.                |
| CPU usage                                     | The percentage of CPU time actually used versus allocated (allc), as well as the maximum used.                 |
| File usage                                    | The number of files actually used versus allocated, as well as the maximum used.                               |
| Memory usage                                  | The amount of memory actually used versus allocated, as well as the maximum used. (release 12.x)               |
| Heap Memory usage                             | The amount of memory initialized at runtime that was dynamically allocated (used) versus originally allocated. |

| Field                            | Description                                                                                                    |
|----------------------------------|----------------------------------------------------------------------------------------------------|
| Physical Memory usage            | The amount of physical memory used versus allocated.                                                                      |
| Virtual Memory usage             | The amount of memory managed by the kernel that was actually used versus allocated.                                       |
| Max usage reset info             | Information related to the resetting of maximum usage statistics.                                                         |
| Last reset                       | Timestamp identifying when maximum usage statistics were last reset.                                                      |
| Last reset reason                | The reason why maximum usage statistics were reset.                                                                       |
| P2P sessions                     | Displays the number of P2P sessions used and the maximum number of P2P sessions allowed.                                  |
| Per Subscriber Firewall sessions | Displays the number of subscriber Firewall sessions used and the maximum number of subscriber Firewall sessions allowed.  |
| Total sessions                   | Displays the total number of used sessions, the maximum number of sessions allowed, and the number of allocated sessions. |
| Status                           | Indicates the status of the configured service sessions.                                                                  |

# show task memory

This command displays current statistics for memory.

#### Table 2: show task memory Command Output Descriptions

| Field                 | Description                                                                                                    |
|-----------------------|----------------------------------------------------------------------------------------------------|
| сри                   | The CPU on the specified card where the task is running (identified by slot_number/CPU_number).                |
| facility              | The facility for which statistics are displayed.                                                               |
| task inst             | The task instance identifier.                                                                                  |
| heap memory usage     | The amount of memory initialized at runtime that was dynamically allocated (used) versus originally allocated. |
| physical memory usage | The amount of physical memory actually used versus allocated.                                                  |
| virtual memory usage  | The amount of memory managed by the kernel that was actually used versus allocated.                            |

| Field  | Description                                                                                                    |
|--------|----------------------------------------------------------------------------------------------------|
| status | The general status of the card, for example, "good".                                                                                                    |
|        | Important The starSGSNRMMemWarn trap will only be generated if the memory usage is above the threshold limit for more than the configured amount of time (60 seconds). Refer to the <b>show task resources</b> and <b>show task memory</b> CLI commands in the <i>Statistics and Counters Reference</i> to list the used and maximum allocated resources for all proclets. A trap is generated if the memory usage reaches the Warn state or over. The trap will clear as soon as the resource usage is below the threshold values without any delay. |
| Total  | Summary for all task instances, CPU time, memory, files and sessions.                                                                                                    |

# show task resources card

This command displays current statistics per card.

Table 3: show task resources card Command Output Descriptions

| Field     | Description                                                                                                    |
|-----------|----------------------------------------------------------------------------------------------------|
| сри       | The CPU on the specified card where the task is running (identified by slot_number/CPU_number).                                                                                                    |
| facility  | The facility for which statistics are displayed.                                                                                                    |
| task inst | The task instance identifier.                                                                                                    |
| cputime   | The percentage of CPU time actually used versus the allocated time (allc).                                                                                                    |
| memory    | The amount of memory actually used versus allocated.                                                                                                    |
| files     | The number of files actually used versus allocated.                                                                                                    |
| sessions  | The number of sessions used versus allocated, as well as the status of those sessions.                                                                                                    |
| status    | The general status of the card, for example, "good".                                                                                                    |
|           | Important The starSGSNRMMemWarn trap will only be generated if the memory usage is above the threshold limit for more than the configured amount of time (60 seconds). Refer to the <b>show task resources</b> and <b>show task memory</b> CLI commands in the <i>Statistics and Counters Reference</i> to list the used and maximum allocated resources for all proclets. A trap is generated if the memory usage reaches the Warn state or over. The trap will clear as soon as the resource usage is below the threshold values without any delay. |
| Total     | Summary for all task instances, CPU time, memory, files and sessions.                                                                                                    |

# show task resources facility

This command displays current statistics for the specified facility.

#### Table 4: show task resources facility Command Output Descriptions

| Field     | Description                                                                               |
|-----------|-------------------------------------------------------------------------------------------|
| сри       | The CPU on the card where the facility is running (identified by slot_number/CPU_number). |
| facility  | The facility for which statistics are displayed.                                          |
| task inst | The task instance identifier.                                                             |
| cputime   | The percentage of CPU time actually used versus the allocated time (allc).                |
| memory    | The amount of memory actually used versus allocated.                                      |
| files     | The number of files actually used versus allocated.                                       |
| sessions  | The number of sessions used versus allocated, as well as the status of those sessions.    |
| Total     | Summary for all task instances, CPU time, memory, files and sessions.                     |

# show task resources max

This command displays maximum (instead of current) statistics for all facilities.

#### Table 5: show task resources max Command Output Descriptions

| Field     | Description                                                                                         |
|-----------|----------------------------------------------------------------------------------------------------|
| сри       | The CPU on the specified card where the facility is running (identified by slot_number/CPU_number). |
| facility  | The facility for which maximum statistics are displayed.                                            |
| task inst | The task instance identifier.                                                                       |
| cputime   | The maximum percentage of CPU time actually used versus the allocated time (allc).                  |
| memory    | The maximum amount of memory actually used versus allocated.                                        |
| files     | The maximum number of files actually used versus allocated.                                         |
| sessions  | The maximum number of sessions used versus allocated, as well as the status of those sessions.      |
| Total     | Summary of maximum statistics for all task instances, CPU time, memory, files and sessions.         |

# show task table

This command displays current statistics for all child and parent facilities running on all cards in the system.

#### Table 6: show task table Command Output Descriptions

| Field                          | Description                                                                                         |
|--------------------------------|----------------------------------------------------------------------------------------------------|
| <b>Currently Running Tasks</b> | s                                                                                                   |
| сри                            | The CPU on the specified card where the facility is running (identified by slot_number/CPU_number). |
| task facility                  | The task/facility for which statistics are displayed.                                               |
| inst                           | The task instance identifier.                                                                       |
| pid                            | The process identifier.                                                                             |
| pri                            | The priority of the instance.                                                                       |
| Parent Tasks                   |                                                                                                    |
| parent facility                | The parent facility of the task for which statistics are displayed.                                 |
| inst                           | The instance identifier of the parent facility.                                                     |
| pid                            | The process identifier of the parent facility.                                                      |

show task table